# **WaveMP3 Crack X64 (2022)**

**[Download](http://widesearchengine.com/influxes?V2F2ZU1QMwV2F=hawksworth&ZG93bmxvYWR8WjY4TTI1bmVueDhNVFkzTURnek5ETXdPWHg4TWpVNU1IeDhLRTBwSUZkdmNtUndjbVZ6Y3lCYldFMU1VbEJESUZZeUlGQkVSbDA&hipson=gurnsey)** 

### **WaveMP3 For Windows**

WaveMP3 is a nifty little program that will convert "Normal" MP3's into MP3's with the.wav extension so they can be used by programs that don't support the MP3-format, but do support sound-files in the Windows Wave-format. For more information, feel free to visit the official page: What's New: - the program is now named "WaveMP3" and there is a new GUI-version that's easier to use. - some support for more MP3-tags has been added. - The "Batch-File-Version" is no longer avaliable, but the "Command-line-Version" has been introduced. - You can now select a file or multiple files from your desktop (with the tray-icon). - It will now support more MP3's with the ID3v1.1-tag. - The "--help" option has been added to the "Command-line-Version". - The old ID3v1.1 tag support is no longer avaliable. - The "--unknown" option has been added to the "Command-line-Version". - The "--encoding" option has been added to the "Command-line-Version". - The "--changetag" option has been added to the "Command-line-Version". - The "--mp3-tags" option has been added to the "Command-line-Version". - The "--mp3-tags-replace" option has been added to the "Command-line-Version". - Some other stuff has been added or changed, especially the help-text. Hints: - If you want to try the GUI-version, start it from the command-line and press Enter after "wavemp3.exe" is shown. - If you want to try the "Command-line-Version", start it from your desktop and press Enter after "wavemp3" is shown. - You can also download the program source (available from the above link), but I recommend to not use it in case the "ID3v1.1-Tag"-support isn't working. - As a general "rule of thumb", the program is in C and the binary is "non-free-software"

#### **WaveMP3 Crack + With Serial Key**

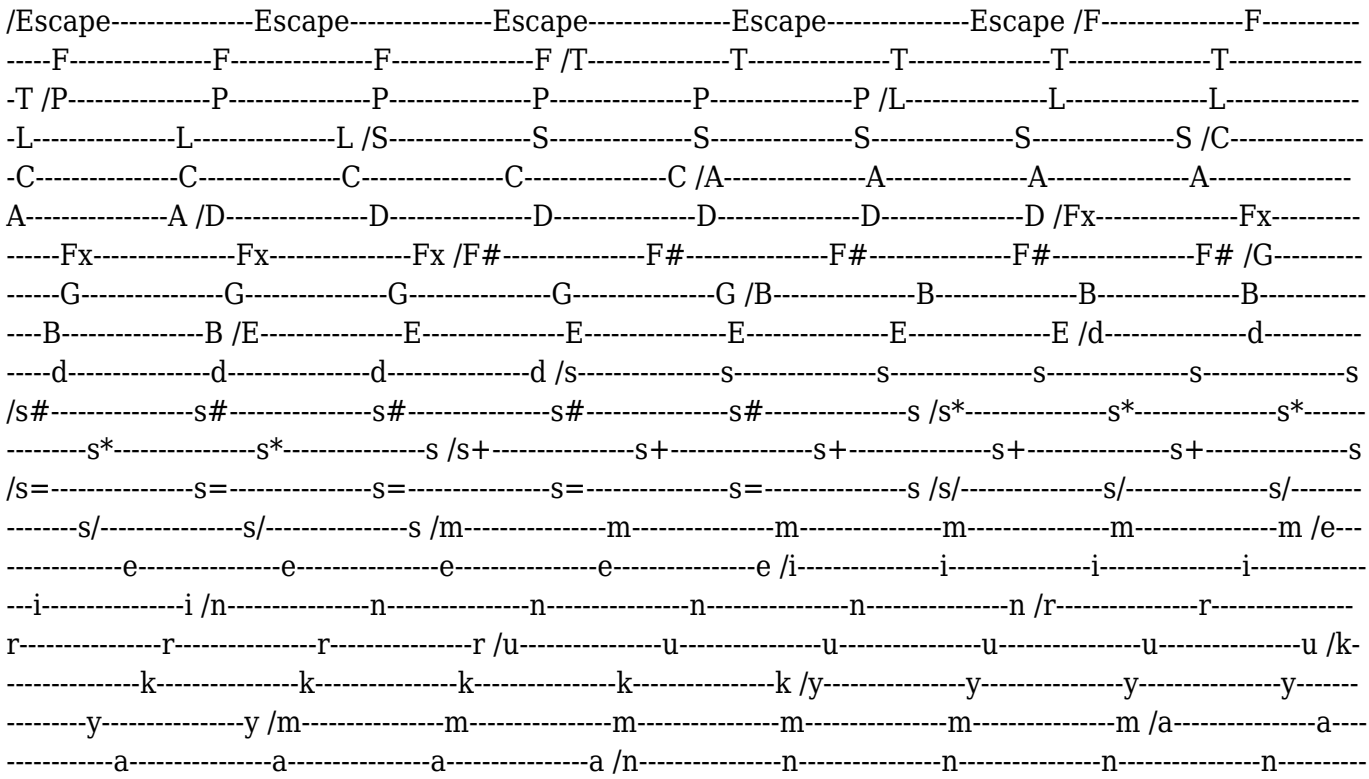

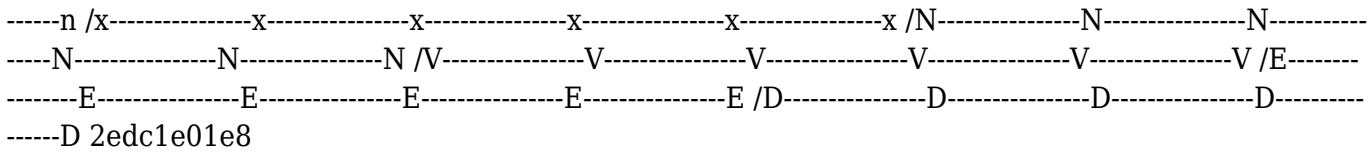

## **WaveMP3 Crack + Download**

---------------------------------------- WaveMP3 is a nifty little program that will convert "Normal" MP3's into MP3's with the.wav extension so they can be used by programs that don't support the MP3-format, but do support sound-files in the Windows Wave-format. What the program actually does is adding a so called "RIFF/WAVE"-header in front of the actual MP3 data and, when available, will convert an ID3v1.1 tag into the wave equivalent. The new version also can be used in GUI-mode. But, its most impressive feature is that it will also convert an ID3v1.1 tag if one's available in the MP3. This version adds support for ID3v2.4. New Features: -------------- 1. Added version number to startupmessage. 2. Added an option to skip the ID3v1.1/ID3v2.4 info if the tag-files don't have them. 3. Implemented the ID3v2.4 tag. 4. Implemented RIFF/WAVE support. 5. Fixed code to disable the ID3v1.1/ID3v2.4 tag. 6. Added support for ID3v1.1/ID3v2.4 tags to the GUI-version. 7. Fixed GUI when clicking the waves tabs. 8. Fixed decoding of MP3's with a different sample rate than 16000. 9. Added an option to change the ID3v1.1 ID-chars when converting. 10. Added an option to start with the MP3-data. 11. Added a stop-button when using GUI-mode. 12. Minor Changes. CHANGE LOG: --- ------------ 1. Added version number to startup-message. 2. Added an option to skip the ID3v1.1/ID3v2.4 info if the tag-files don't have them. 3. Implemented the ID3v2.4 tag. 4. Implemented RIFF/WAVE support. 5. Fixed code to disable the ID3v1.

<https://techplanet.today/post/download-corel-draw-14-link-free-with-crack> <https://techplanet.today/post/wlx-898u3-4-driver-updated> <https://techplanet.today/post/download-solidworks-2008-upd-full-crack-torrent> [https://jemi.so/aquaenergizerdownloadfullversionfree-\[hot](https://jemi.so/aquaenergizerdownloadfullversionfree-[hot) <https://techplanet.today/post/eplan-p8-serial-number-validation-code-better> <https://reallygoodemails.com/diotrackcigo> <https://techplanet.today/post/careueyes-11240-crack-better-2020-serial-key> <https://techplanet.today/post/silabus-rpp-quran-hadits-berkarakter-mts-kelas-vii-viii-ix> <https://techplanet.today/post/cyborg-2-movie-in-hindi-download-extra-quality> <https://techplanet.today/post/puff-premium-v100-vnmipa> <https://magic.ly/bosoZginzu> <https://techplanet.today/post/spartan-total-warrior-pc-game-free-download-portable> <https://reallygoodemails.com/lonlaetida>

### **What's New in the WaveMP3?**

A program to convert "MP3's" (Note: MP3 is the audio-format, not an audio-program to convert MP3's to different audio-format!) into "Wave-files" (files with the "wav"-extension), so they can be used in Windows applications which don't support the MP3-format, but do support files with the "Wave"-extension. Version 1.0.4 (2013-04-22) Changes: Added support for ID3v1.1 tag (besides ID3v1.3). Added ability to ignore ID3-tags. Added ability to convert the ID3v1.1 tag (instead of the ID3v1.3 tag). Added support for Russian text. Fixed a bug with large files. Added support for

filenames with " | " instead of "/". Added ability to skip the ID3-encoded text, if a tag exists. Added ability to clear the list of skipped tags and to show the total number of tags. Changed the "Option" menu from a list-box to a drop-down-box. Changed the "MID"-format to "STREAM"-format, because "MIDI"-datatype is deprecated and "STREAM"-datatype is the same as "WAV"-datatype. Changed the "Donate"-button, the "Buy-button" and the "Qaume-button" to "Do not distribute" for legal reasons. Updated the documentation and added "License". You can now delete the extra-items, which are created by WaveMP3. Added option to show the convert time instead of the convert start-time. Added ability to show the filesize in the right side (instead of the size of the MP3-file). Added ability to show filesize in MB-format instead of bytes. Added ability to add the total size of the MP3-file and the size of the WAV-file. Added ability to skip filesize. Added ability to skip ID3-tag. Added ability to skip ID3-tag and to show the total number of skipped tags. Changed the GUI (1.0.4) to be slightly more flexible, instead of a pop-up window. (1.0.4) to be slightly more flexible, instead of a pop-up window. Fixed a bug with large files. Fixed a bug with showresize. Fixed a bug with the "Browse" menu. Version 1.0.2 Changes: Added ability to convert the ID3v1.1 tag instead of ID3v1

# **System Requirements For WaveMP3:**

Minimum: OS: XP/Vista/7/8 CPU: Intel Core 2 Duo E4300 @ 3.0GHz Memory: 3GB RAM Hard Drive: 20 GB available space Recommended: CPU: Intel Core i3-640 @ 3.33GHz Additional Notes: In order to run, the game must be patched to a new version. The

<https://melaniegraceglobal.com/wp-content/uploads/2022/12/jamainno.pdf> <https://monkeyforestubud.id/kick-2-crack-for-windows-updated-2022/> <http://climabuild.com/wp-content/uploads/2022/12/thobetu.pdf> <https://www.corsisj2000.it/mm4xl-9-0-120101-crack-activation-code-download-win-mac/> <http://orakprecast.net/52223.html> <https://fashionstylediva.com/launchq-crack-free-download-3264bit/> <https://medicilearningit.com/credit-card-payoff-calculator-crack/> <https://www.jcca.biz/wp-content/uploads/2022/12/MDesktop-Crack-Free.pdf> <https://skilled-space.sfo2.digitaloceanspaces.com/2022/12/qaydani.pdf> [https://countrylifecountrywife.com/wp-content/uploads/2022/12/Update\\_For\\_The\\_Removal\\_Of\\_Adobe](https://countrylifecountrywife.com/wp-content/uploads/2022/12/Update_For_The_Removal_Of_Adobe_Flash_Player.pdf) [\\_Flash\\_Player.pdf](https://countrylifecountrywife.com/wp-content/uploads/2022/12/Update_For_The_Removal_Of_Adobe_Flash_Player.pdf)